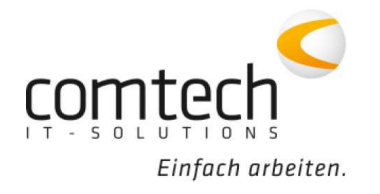

Kontakt österreichweit Tel.: +43 / 6463 / 8700-0 Fax: +43 / 6463 / 8700-99 Mail: info@comtech.at

Österreich-West: Wüstenrotergasse 8, 6200 Jenbach Österreich-Mitte: Jakob-Haringer-Str. 1, 5020 Salzburg Salzburg-Stadt, Techno-Z Gebäude 1, EG Web: www.comtech.at | Zentrale: Annaberg 125, 5524 Annaberg

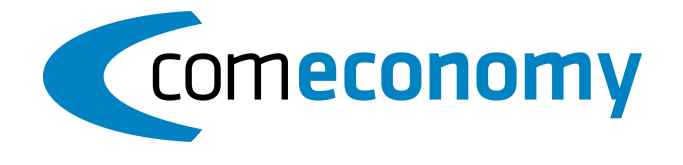

## November 2020

## Programmfixes comeconomy:

- neue Suchreihenfolge für Artikelrefernzierung EAN kann jetzt das KzFavorit berücksichtigen
- Kreuztabelle wahlweise in Ribbon Ansicht einblenden
- Neue Belegsuche: Sortierung nach GF möglich
- Mailversand an die Rechnungs-Emailadresse es kann im Kundenstamm unter Preise Vereinbarungen, die Email Rech.Versand eingetragen werden, an welche im Anschluss eines Drucks in die Voransicht gefragt wird, ob die Voransicht als Email versendet werden soll - NUR bei gebuchten Verkaufsbelegen mit kfm. Buchung
- Datei Beenden werden jetzt alle Tabs geschlossen
- Apinst-Client läuft jetzt auch ohne manuelles eingreifen durch
- Beleglink kopieren funktioniert wieder einwandfrei
- neues Hauptmenü: Fehler mit der Bildschirmzuweisung ausgebessert
- neues Hauptmenü: letzter Benutzer bei der Anmeldung wird jetzt gespeichert
- Alte Verknüpfungen des Menüs können jetzt auch verwendet werden

## Neue Funktionen:

- Artikelliste direkt aus der Zwischenablage drucken (zB Excel) bei den Stammdatenauswertungen gibt es den Punkt "Artikel aus Zwischenablage" ACHTUNG: es werden nur diese Artikel ausgedruckt, die es auch gibt
- Einzelartikelliste per Zwischenablage zb aus Excel befüllen ACHTUNG: hier werden Artikel auch übernommen die es nicht gibt
- Zusätzlich können aus der Artikelliste alle Zeilen auf einmal gelöscht werden

## Programmfixes commobile:

 Zeilensortierung in CM wird verändert und kann jetzt auch in die Belegerfassung übernommen werden